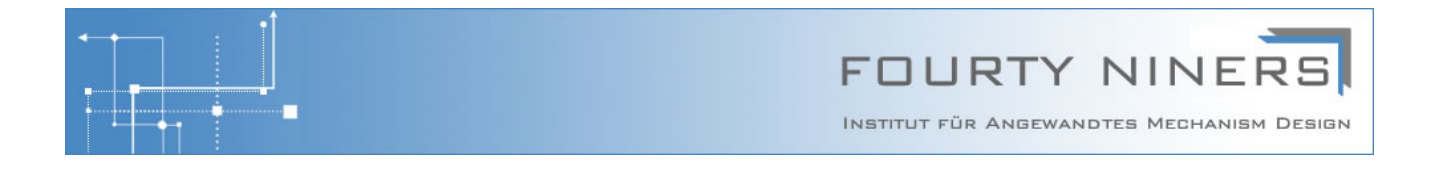

## **IFAMD Marktbemerkung 11/2012**

- Wie Reverse Auctions auf einer Online-Plattform Win-Win erzeugen -

**Mercateo, die in Europa führende Online-Beschaffungsplattform für Geschäftskunden, bietet seit November 2012 die Funktion einer Reverse-Auction für jeden ausgewählten Warenkorb an. Dies führt zu besseren Konditionen in allen Artikeln und damit zu günstigeren Warenkörben für die Kunden. Für den Hersteller bzw. Lieferanten, der auf Mercateo seine Produkte anbietet, bedeutet dies auf den ersten Blick Preisverfall und reduzierte Margen. IFAMD erklärt, wie sich Lieferanten positionieren und welche Preise sie auf der Plattform anbieten müssen, um auch ihrerseits einen Vorteil aus diesen Auktionen ziehen zu können.** 

*Reverse Auction* heißt, dass ein Kunde bzw. Einkäufer eine Auktion unter allen Anbietern von Gütern, die er nachfrägt, veranstaltet. Die Anbieter unterbieten sich gegenseitig, um sich durchzusetzen und ihre Produkte an den Kunden zu veräußern. Die gesamte Auktionstheorie lässt sich spiegeln zwischen klassischen Veräußerungsauktionen ("Foreward Auctions") und *Einkaufsauktionen* ("Reverse Auctions").

Eventuell fragen Sie sich jetzt, warum auf einer Online-Plattform wie Mercateo Einkaufsauktionen angeboten werden und nicht etwa Veräußerungsauktionen. Das hat mit der Natur der betreffenden Märkte zu tun. Um sinnvoller Weise eine Auktion durchzuführen braucht man zwei Voraussetzungen: Ein *knappes* Gut (bzw. einen *knappen* Bedarf, wenn es eine Einkaufsauktion werden soll) und möglichst viele *Interessenten*, die dieses Gut kaufen wollen (bzw. den Bedarf mit ihren Produkten decken wollen). Soweit so symmetrisch. Für die Märkte der Artikel, die auf einer Beschaffungsplattform wie Mercateo angeboten werden, gilt nun: Interessenten gibt es eigentlich auf beiden Seiten genug, das sind die Vielzahl aller Anbieter und die Vielzahl aller Kunden, die sich auf der Plattform tummeln. In der einzelnen bilateralen Geschäftsbeziehung ist es aber eigentlich immer der Kunde, der einen beschränkten Bedarf an Waren hat, während der Lieferant in Relation dazu "beliebig viel" liefern möchte. Wenn der Kunde seinen Warenkorb geliefert bekommt, ist sein Bedarf zuerst einmal gedeckt. Wenn umgekehrt der Lieferant seine Artikel liefert, dann ist sein Vertrieb gleichzeitig schon wieder dabei, neue Kunden zu gewinnen. Die "Knappheit" steht also tendenziell auf der Bedarfsseite und nicht auf der Angebotsseite. Wenige z.B. "vergriffene" Artikeln sind hier die Ausnahme, die die Regel bestätigen.

Mercateo bietet also die Möglichkeit einer Einkaufsauktion für jeden Warenkorb, den sich ein Kunde ausgesucht hat. Das Auktionsdesign dieser von Mercateo implementierten Reverse-Auction entspricht dem einer so genannten *Kombinatorischen Zweitpreisauktion*. "Zweitpreisauktion" heiß, dass nicht etwa der Preis, den der Gewinner der Auktion als seinen Angebotspreis in das System gestellt hat, an diesen zu bezahlen ist. Vielmehr bezahlt der Kunde bei einer Zweitpreisauktion den Preis, den der *zweitgünstigste* Anbieter als seinen Angebotspreis eingestellt hat – an den Günstigsten (= Gewinner) der Auktion. Auf den ersten Blick klingt diese Regel ziemlich gewöhnungsbedürftig und man ist als Kunde geneigt zu fragen, warum man denn "zu viel" bezahle soll, schließlich lag ja noch ein günstigeres Angebot vor, und das auch noch von dem Anbieter, von dem der Artikel eh bezogen wird. Der Grund dafür ist in der Angebotsstrategie zu suchen, die von den Anbietern gewählt wird, wenn sie es mit einer Zweitpreisauktion zu tun haben: Da der Anbieter ohnehin nicht seinen eigenen Angebotspreis bezahlt bekommt, wenn er sich in der Auktion durchsetzt (sondern den des zweitbesten Bieters), gibt es keinen Grund, einen höheren Preis zu bieten als den, den er als seine absolut unterste Kante bezeichnet, die er gerade noch bieten würde, um den Artikel bei maximalem Wettbewerbsdruck gerade eben noch zu verkaufen. Wir sprechen hier vom Indifferenzpreis: Der Preis, bei dem es dem Anbieter unter dem Strich egal ist, ob er den Artikel verkauft, oder nicht. Wenn der Anbieter den Indifferenzpreis bietet und der

FOURTY NINERS (IFAMD) GmbH • Institut für Angewandtes Mechanism Design

Nymphenburgerstraße 4 • 80335 München • Fon: +49 (0) 89 21555467 • Fax: +49 (0) 32 211322206 • www.ifamd.de Hauptsitz: Saargemünderstraße 22 • 66119 Saarbrücken • Fon: +49 (0) 681 372347 • Fax: +49 (0) 6897 766148 Geschäftsführer: Dr. Gregor Berz • Amtsgericht Saarbrücken HRB 19153 • UID DE279251995

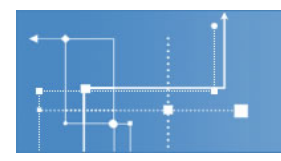

Wettbewerbsdruck nicht besteht, wird er die Auktion gewinnen und ggf. eine komfortable Marge einfahren, wenn der zweite Bieter mit großem Abstand höher geboten hat. Wenn der Wettbewerbsdruck groß ist und er trotzdem gewinnt, dann ist seine Marge zwar kleiner, aber eben gerade noch so groß bzw. klein, wie es der Wettbewerb genau zulässt. Wenn der Wettbewerbspreis sogar unter seinem Indifferenzpreis liegt, dann gewinnt er eben nicht – dann hätte er aber auch mit einem höheren Gebot nicht gewonnen. Also ist es als Bietstrategie ein so genannter "No-Brainer" (man muss nicht weiter darüber nachdenken): Biete Deinen Indifferenzpreis, und Du wirst an der Auktion optimal teilnehmen.

**FOURTY NINER** 

INSTITUT FÜR ANGEWANDTES MECHANISM DESIGN

Diese Bietstrategie, die man rationalen und intelligenten Bietern unterstellen darf, führt zu einem Effekt, über den Sie sich vielleicht schon die ganze Zeit wundern: Bei einer solchen "Zweitpreisauktion" muss gar nicht zwingend ein dynamischer "wir unterbieten uns gegenseitig"-Prozess stattfinden, wie Sie ihn von den klassischen Englischen Auktionen her kennen. Nein, für die Zweitpreisauktion gibt der Lieferant einfach nur seinen Indifferenzpreis für jeden Artikel einmal ab. Jedes mal, wenn es mit einem Warenkorb mit diesem Artikel zur Auktion kommt, wird der Indifferenzpreis herangezogen um zu entscheiden, ob der Lieferant den Artikel liefern darf. Der Preis für den Artikel kann dabei jedes mal ein anderer sein: je nach dem, wie hoch der zweithöchste Angebotspreis in der Mercateo-Datenbank für einen vergleichbaren Artikel zu der Zeit dann gerade ist.

Als Anbieter zögert man natürlich, seinen absoluten Indifferenzpreis als Angebotspreis heraus zu geben. Der Indifferenzpreis ist die absolut niedrigste Kalkulation, die ein Artikel zulässt und ist damit sowohl für den Kunden als auch für den Wettbewerb hoch relevante strategische Information. In einer direkt vom Kunden durchgeführten Auktion führt dies zum so genannten *Exposure-Problem:* Die Lieferanten bieten weniger aggressiv, als es ihr Indifferenzpreis zulassen würde, um diesen nicht an den Kunden zu exponieren. Im Fall der Mercateo-Plattform führt aber nicht der Kunde die Auktion durch, sondern Mercateo als unparteiische Instanz. Damit reduziert sich das Exposure-Poblem auf das Vertrauen Mercateo gegenüber, dass auf der Plattform alle Daten sicher sind und Mercateo sensibel und vertrauensvoll damit umgeht.

Diese etwas ungewöhnlich klingende Auktionsform der Zweitpreisauktion ist übrigens weit weniger exotisch, als Sie vielleicht meinen, wenn Sie hier zum ersten Mal davon hören. Es gab immerhin einen Ökonomie-Nobelpreis für ihren Entdecker Sir William Vickrey, und das komplette google-Adwords-Geschäftsmodell fußt auf ständigen Zweitpreisauktionen um die Banner-Plätze geschalteter Werbung neben den Suchergebnissen in google.

Zurück zu Mercateo: Die Auktionen dort sind *Kombinatorische Zweitpreisauktionen*. Wir sind noch nicht darauf eingegangen, was "kombinatorisch" bei Auktionen heißt. In der Theorie sind kombinatorische Auktionen solche, die auf Bündeln von Artikeln einen anderen Gebotspreis zulassen als einfach nur die Summe der Gebote auf den einzelnen Artikeln. Man verspricht sich als Auktionator (aus gutem Grund) in vielen Auktionen ein besseres Ergebnis, wenn man den Bietern die Gelegenheit gibt, die größere Preisreduktion nur auf dem Bündel zu geben. Der Bieter kann dann sicher sein, dass er nicht gleichzeitig die Preisreduktion gibt aber nur einen Teil des Bündels in der Auktion gewinnt. Das ist immer dann wichtig, wenn z.B. aufgrund von Skaleneffekten der Indifferenzpreis des Bündels tatsächliche niedriger ist als die Summer der Indifferenzpreise der Bündelbestandteile. Dies ist jedoch *nicht* möglich in der Mercateo Auction. Dort können Angebotspreise nur für einzelne Artikel eingegeben werden und nicht für verschiede Bündel (=Warenkörbe) unterschiedlich diskriminiert werde.

Trotzdem ist die Mercateo Auction hochgradig kombinatorisch: Jeder Artikel hat Versandkosten, und diese Versandkosten sind abhängig von der Größe der Gesamtlieferung, die für den betreffenden Warenkorb von dem gleichen Lieferanten kommt. Die Optimierung der Versandkosten im Kontext des Warenkorb-Gesamtkosten-Vergleichs (bei beliebiger Zusammensetzung des Warenkorbes aus Artikeln von verschiedenen Lieferanten) wurde von Mercateo algorhythmisch sauber gelöst – eine mathematisch

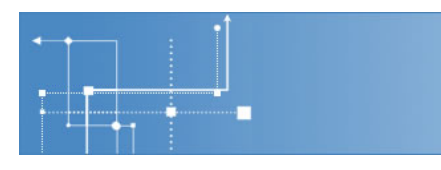

wirklich nicht triviale Herausforderung. Diese Warenkorb-Auktionslogik verdient mit gutem Recht die Bezeichnung *kombinatorische* Auktion.

**FOURTY NINER** 

INSTITUT FÜR ANGEWANDTES MECHANISM DESIGN

Abschließend wollen wir unser Versprechen einlösen und den Vorteil für Lieferanten benennen, den die Einkaufsauktionen auf der Mercateo-Plattform mit sich bringen. Als Lieferant bzw. Hersteller haben Sie in der Regel eine der beiden Preisstrategien: Entweder Sie verfolgen eine Niedrigpreisstrategie und wollen Marktanteile erobern, oder Sie wollen Geld mit Marge verdienen und tendieren ggf. sogar zur "Strategischen Angebotsreduktion", um nicht unnötig Wettbewerb zu erzeugen. Für die erstere Strategie bieten Ihnen die Einkaufsauktionen auf der Beschaffungsplattform die Garantie, dass Sie den maximalen Absatz generieren, den Sie mit Ihrem Indifferenzpreis nur erzielen können. In diesem Fall müssen Sie sich über jeden Klick eines Kunden auf den "Auktions-Button" freuen, denn er kommt tendenziell an Ihren Artikeln nicht vorbei.

Falls Sie allerdings als Lieferant eine Hochpreisstrategie fahren, dann müssen Sie ohnehin auch eine ausreichende Differenzierung in ihren Produkten haben, um diese nachhaltig durchsetzen zu können. Wenn dies der Fall ist, dann brauchen Sie sich vor den Einkaufsauktionen von Mercateo nicht zu fürchten, im Gegenteil: Der Mechanismus der "Zweitpreisauktion" belohnt ja mangelnden Wettbewerb (der durch Ihre Differenzierung dann zustande kommt) mit einem hohen Preis. Hier kommt im Idealfall, wenn nämlich gar kein zweiter Bieter auf ein alternatives Produkt zu finden ist, der Listenpreis zum tragen, der neben dem Auktions-Angebots-Preis auch weiterhin von jedem Anbieter für jedes Produkt auf der Plattform zu hinterlegen ist. Dieser eigene Listenpreis des Auktionsgewinners gilt dann als Zweitpreis oder mit anderen Worten: Ohne Wettbewerb zieht der Auktionsmechanismus eben nicht den Indifferenzpreis, sondern den Listenpreis an. Bedenken Sie dies genau, wenn Sie über ihre Preisstrategie auf der Mercateo-Plattform nachdenken.

Falls wir Sie dabei oder bei ähnlichen preisstrategischen Fragen in Ihrem Vertriebs- oder Einkaufsumfeld spieltheoretisch beraten können, würden wir uns über Ihre Kontaktaufnahme immer freuen,

Dr. Gregor Berz Dr. Ralf Gampfer IFAMD Institut www.ifamd.de